# Bayesian Decision Theory

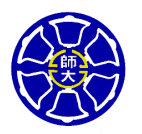

Berlin Chen Graduate Institute of Computer Science & Information Engineering National Taiwan Normal University

References:

1. **E. Alpaydin,** *Introduction to Machine Learning* **, Chapter 3**

2. Tom M. Mitchell, *Machine Learning*, Chapter 6

Review: Basic Formulas for Probabilities (1/2)

•• Product Rule: probability  $\quad P(A \cap B)$  of a conjunction of two events *A* and *B*

> $P(A \cap B) = P(A, B)$  $= P\left(A\right)$  $B$ <sup> $)p(B)$ </sup>  $= P(\beta)$  $A$ <sup> $)$ </sup> $P(A)$

• **Sum Rule**: probability of a disjunction of two events *A* and *B*

$$
P(A \cup B) = P(A) + P(B) - P(A \cap B)
$$

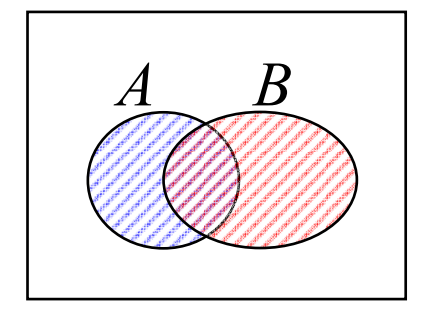

• Theorem of total probability: if events  $A_1, \ldots, A_n$ are mutually exclusive and exhaustive  $(\forall i \neq j \ P\left(A_i \cap A_j\right) = 0 \text{ and } \sum_{i=1}^n P\left(A_i\right) = 1)$  $(B) = \sum_{i=1}^{n} P(B \cap A_i)$ ( ) ( )*<sup>i</sup> n*  $= \sum_{i=1} P(B | A_i) P(A_i)$  $P(B) = \sum_{i=1}^{n} P(B \cap A_i)$ =1= 1  $= 0$  and  $\sum_{i=1}^{n} P(A_i)$  $_{-1}$   $P(A_i) =$  $i \neq j$   $P(A_i \cap A_j) = 0$  and  $\sum_{i=1}^{n} P(A_i) = 1$ 

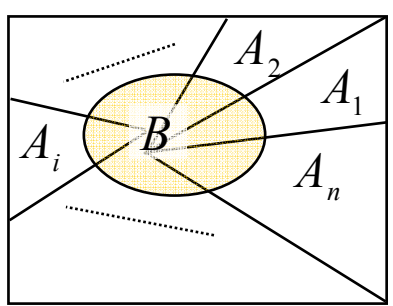

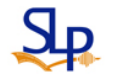

Review: Basic Formulas for Probabilities (2/2)

• **Chain Rule**: probability of a conjunction of many  $\textsf{events} \quad A_1, A_2, \ldots, A_n$ 

$$
P(A_1, A_2,..., A_n)
$$
  
=  $P(A_1)P(A_2|A_1)P(A_3|A_1, A_2)...P(A_n|A_1, A_2,..., A_{n-1})$ 

• Illustrative Case 1: Credit Scoring

$$
x = \begin{bmatrix} x_1 \\ x_2 \end{bmatrix}^t = \begin{bmatrix} \text{income} \\ \text{savings} \end{bmatrix}^t
$$
  
\n $C_1 \Rightarrow \text{hight - risk}$   
\n $C_2 = 0 \Rightarrow \text{Low - risk}$   
\n $\Rightarrow \text{Given a new application } x = [x_1, x_2]$   
\nChoose  $\begin{cases} C_1 & \text{if } P(C_1|x) > 0.5 \\ C_2 & \text{otherwise} \end{cases}$   
\nor equivalent ly  
\nChoose  $\begin{cases} C_1 & \text{if } P(C_1|x) > P(C_2|x) \\ C_2 & \text{otherwise} \end{cases}$ 

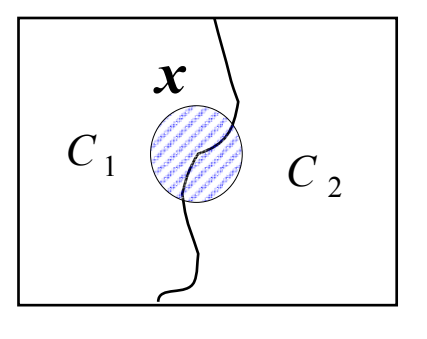

Note that  $P(C_1|x) + P(C_2|x)$  $=1$ 

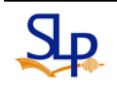

# Classification (2/5)

- Bayes' Classifier
	- We can use the probability theory to make inference from data

$$
P\left(C\left|\mathbf{x}\right.\right)=\frac{P\left(\mathbf{x}\left|C\right.\right)P\left(C\right)}{P\left(\mathbf{x}\right)}
$$

#### A kind of diagnosis

- : observed data (variable) *x*
- : class hypothesis *C*
- $P\!\!\left(\mathbf{x}\right)$  : prior probability of  $\boldsymbol{\mathbf{\mathit{x}}}$
- $P\!\!\left(C\right)$  : prior probability of  $\,$   $C$
- $P\big(\boldsymbol{x}|C\big)$ : probability of  $\boldsymbol{x}$  given  $\boldsymbol{C}$

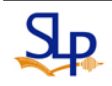

- Calculate the posterior probability of the concept *C* (  $C_1$  or  $C_2$  ) after having the observation  $\bm{x}$ 
	- Combine the prior and what the data tells using Bayes' rule

$$
P(C | x) = \frac{P(x | C)P(C)}{P(x)}
$$
  
posterior = 
$$
\frac{likelihood \times prior}{evidence}
$$

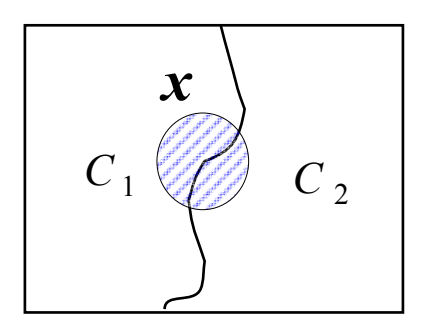

 $C_1$  and  $C_2$  are mutually exclusive and exhaustive classes (concepts)  $\therefore$   $P(\mathbf{x}) = P(\mathbf{x} \cap C_1) + P(\mathbf{x} \cap C_2)$  $= P(\mathbf{x}|C_1)P(C_1) + P(\mathbf{x}|C_2)P(C_2)$ 

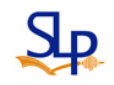

• Bayes' Classifier: Extended to  $K$  mutually exclusive and exhaustive classes

$$
\forall_{i \neq j} P \left( C_i \cap C_j \right) = 0 \text{ , and } \sum_{i=1}^{K} P \left( C_i \right) = 1
$$
  

$$
P \left( C_i | \mathbf{x} \right) = \frac{P \left( \mathbf{x} | C_i \right) P \left( C_i \right)}{P \left( \mathbf{x} \right)} = \frac{P \left( \mathbf{x} | C_i \right) P \left( C_i \right)}{\sum_{k=1}^{K} P \left( \mathbf{x} | C_k \right) P \left( C_k \right)}
$$

#### Classification (5/5)

- Maximum likelihood classifier
	- The posterior probability that the data belongs to class *C i*

$$
L_i(x) = P(x|C_i)
$$

 Have the same classification result as that of Bayes' Classifier, if the prior probability  $\left\vert P\left( C\right\vert _{i}\right)$  is assumed to be equal to each other

$$
\max_{i} L_{i}(x) = \max_{i} P(x|C_{i}) \quad \underline{\mathbf{?}} \quad \max_{i} P(C_{i}|x) = \max_{i} \frac{P(x|C_{i})P(C_{i})}{P(x)}
$$

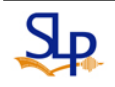

- •Does a patient have cancer  $(C_1)$  or not  $(C_2)$  ?
	- A patient takes a lab test, and result would be  $\,$   $x$  ="+" or  $\,$   $x$  = " − " $x = +$  or  $x = -$ " + "

1. If the result comes back positive (  $x=$ "+"  $\,$ ) " + "

2. And we also knew that the test returns a correct positive result (+) in only 98% of the cases in which the disease is actually present (  $P\!(\!+\!|C_{\!1})\!\!=\!0.98$ ) and a correct negative result (-) in only 97% of the cases in which the disease is not present  $(P(-|C_2)=0.97)$ = 0.98 )

Furthermore, 0.008 of the entire population have this cancer  $(P(C_1) = 0.008)$ 

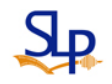

Classification: Illustrative Case 2 (2/3)

• Bayes' Classifier:

$$
P(C_1|+) = \frac{P(+|C_1)P(C_1)}{P(+|C_2)P(C_2) + P(+|C_1)P(C_1)}
$$
  
= 
$$
\frac{0.98 \times 0.008}{0.03 \times 0.992 + 0.98 \times 0.008}
$$
  

$$
\approx \frac{0.0078}{0.298 + 0.0078}
$$
  

$$
\approx 0.21
$$
  

$$
P(C_2|+) = \frac{P(+|C_2)P(C_2)}{P(+|C_2)P(C_2) + P(+|C_1)P(C_1)}
$$
  
= 
$$
\frac{0.03 \times 0.992}{0.03 \times 0.992 + 0.98 \times 0.008}
$$
  

$$
\approx \frac{0.298}{0.298 + 0.0078}
$$
  

$$
\approx 0.79
$$

Classification: Illustrative Case 2 (3/3)

• Maximum likelihood classifier:

$$
P(\leftarrow |C_1) = 0.98 \quad \text{V}
$$
  

$$
P(\leftarrow |C_2) = 0.03
$$

#### Losses and Risks

- Decisions are not always prefect
	- E.g., "Loan Application"
		- The loss for a high-risk applicant erroneously accepted (false acceptance) may be different from that for an erroneously rejected low-risk applicant (false rejection)
	- Much critical for other cases such as medical diagnosis or earthquake prediction
- Def: the Expected Risk for taking action  $\alpha_{\,\,i}$ 
	- Hypothesize that the example  $\bm{\mathcal{X}}$  belongs to class  $\bm{\mathit{i}}$
	- Suppose the example actually belongs to some class *k*

$$
R\left(\alpha_{i}|\mathbf{x}\right) = \sum_{k=1}^{K} \lambda_{ik} P\left(C_{k}|\mathbf{x}\right)
$$

$$
\lambda_{ik} = \begin{cases} 0 & \text{if } i = k \\ 1 & \text{if } i \neq k \end{cases}
$$

- A zero-one loss function
- All correct decisions have no loss and all error are equally costly
- $\bullet$ Choose the action  $\alpha_i$  with minimum risk

$$
\alpha = \arg \min_{j} R(\alpha_j | x)
$$

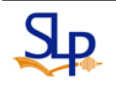

• Choosing the action  $\alpha_{i}$  with minimum risk is equivalent to choosing the class  $\,C_{\,i}\,$  with the highest posterior  $\,$ probability

$$
R(\alpha_i|\mathbf{x}) = \sum_{k=1}^K \lambda_{ik} P(C_k|\mathbf{x})
$$
  
= 
$$
\sum_{k=1, k \neq i}^K P(C_k|\mathbf{x})
$$
  
= 
$$
1 - P(C_i|\mathbf{x})
$$

 $-$  Choose the action  $\left. \alpha \right\rangle_i$  with

$$
\alpha_i = \arg \max_j P\left(C_j | x\right)
$$

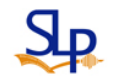

# Expected Risk: Reject Action Involved (1/3)

- • Manual Decisions ?
	- Wrong decisions (misclassification) may have very high cost
	- Resort to a manual decision when automatic system has low certainty of its decision
- $\bullet$ Define an additional action of reject (or doubt)  $\alpha_{K+1}$

$$
\lambda_{ik} = \begin{cases}\n0 & \text{if } i = k \\
\lambda & \text{if } i = K + 1 \\
1 & \text{otherwise}\n\end{cases}
$$
\n
$$
\begin{matrix}\nC_k \\
\vdots \\
C_{K+1} \\
\vdots \\
C_{K+1}\n\end{matrix}
$$

 $\lambda$   $(0 \le \lambda \le 1)$  is the loss incurred for choosing the  $(K+1)$ st action of reject

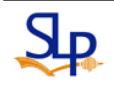

 $C_{1}$ 

### Expected Risk: Reject Action Involved (2/3)

• The risk for choosing the reject ((*K*+1)st) action  $\,\alpha_{\,K\,+1}\,$ 

$$
R(\alpha_{K+1}|\mathbf{x}) = \sum_{k=1}^{K} \lambda P(C_k|\mathbf{x}) \qquad \alpha_{K+1}
$$
  

$$
\alpha_i = \alpha_{K+1} = \lambda \sum_{k=1}^{K} P(C_k|\mathbf{x}) \qquad \mathbf{x} \to c_i
$$

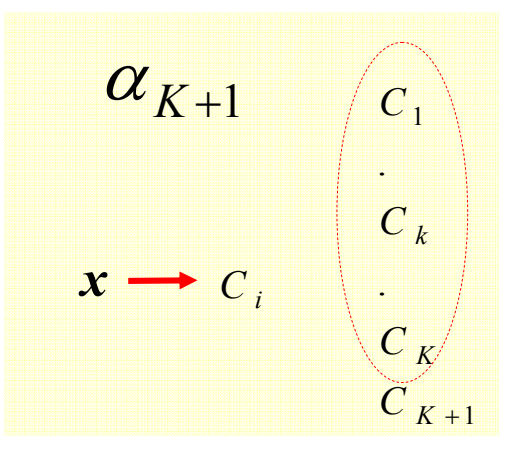

• Recall that the risk for choosing action  $\alpha_i$   $(1 \le i \le K)$  $= \lambda$ 

$$
R(\alpha_i|\mathbf{x}) = \sum_{k=1}^K \lambda_{ik} P(C_k|\mathbf{x})
$$
  
= 
$$
\sum_{k=1, k \neq i}^K P(C_k|\mathbf{x})
$$
  
= 
$$
1 - P(C_i|\mathbf{x})
$$

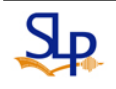

Expected Risk: Reject Action Involved (3/3)

- The optimal decision rule is to:  $(\alpha_i|\mathbf{x}) < R(\alpha_j|\mathbf{x})$  $(\alpha_i | \mathbf{x})$  < R  $(\alpha_{K+1} | \mathbf{x})$  $R(\alpha_{K+1}|\mathbf{x}) < R(\alpha_j|\mathbf{x})$  for all  $1 \le j \le K$ and  $R(\alpha_i|\boldsymbol{x})$  <  $R(\alpha_{K+1}|\boldsymbol{x})$ *C*<sub>*i*</sub> if  $R(\alpha_i|\mathbf{x}) < R(\alpha_j|\mathbf{x})$  for all  $1 \le j \le K, j \ne i$ Reject if  $R(\alpha_{K+1} | \mathbf{x}) < R(\alpha_i | \mathbf{x})$  for all  $1 \le j \le k$ Choose C<sub>i</sub> if  $R(\alpha_i|x) < R(\alpha_i|x)$  for all  $1 \le i \le K$ ,  $i \ne$
- •That is

Choose 
$$
C_i
$$
 if  $P(C_i|\mathbf{x}) > P(C_j|\mathbf{x})$  for all  $1 \le j \le K, j \ne i$   
and  $P(C_i|\mathbf{x}) > 1 - \lambda$ 

Reject otherwiese

- When  $\,\lambda=0\,\rightarrow\,$  always reject the chosen action
- When  $\,\lambda=1\,\,\rightarrow\,$  always accept the chosen action

# Discriminant Functions (1/3)

• Classification can be thought of as a set of discriminant functions,  ${\boldsymbol{\mathcal{g}}}_i({\boldsymbol{x}}), i = 1, ..., K$  , for each class such that = 1*,...,K*

- Choose 
$$
C_i
$$
 if  $g_i(x) = \max_k g_k(x)$ 

•  $g_i(x)$  can be expressed by using the Bayes's classifier (with minimum risk and no additional action of reject)

$$
g_i(\mathbf{x}) = -R(\alpha_i|\mathbf{x})
$$

 $-$  If the zero-one loss function is imposed,  $g_i(x)$  can also be expressed by

$$
g_i(\mathbf{x}) = P(C_i|\mathbf{x})
$$

• With the same ranking result, we can have  $g_i(\mathbf{x})\!=\!P\!\big(\mathbf{x}\big|\!C_i\big)P\!\big(C_i\big)$ )

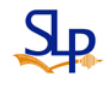

Discriminant Functions (2/3)

• The instance space thus can be divided into  $K$  decision regions  $\ R_1,...,R_K$  , where  $({\pmb{\mathit{x}}})$  = max  ${\gmb{\mathit{g}}}_k({\pmb{\mathit{x}}})$ ⎭ ╎├ ⎫  $\overline{\mathcal{L}}$ ⎨  $=\left\{ x \middle| g_i(x) = \max_k g_k(x) \right\}$  $R_i = \frac{1}{2}x|g_i(x) = \max g$ 

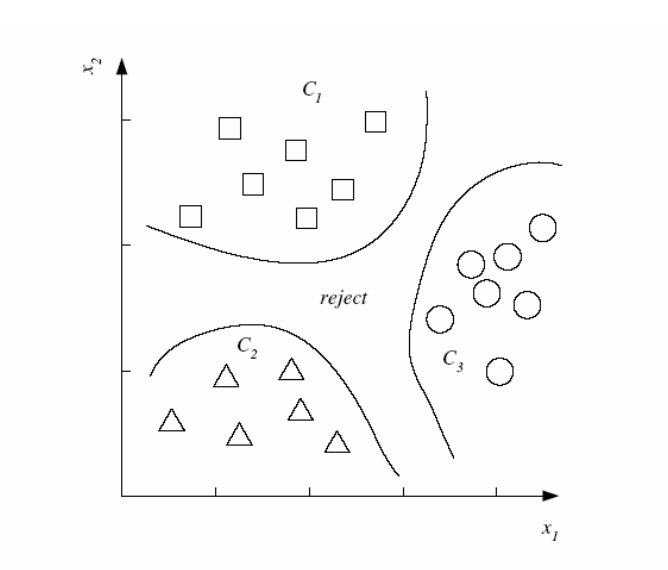

Figure 3.1: Example of decision regions and decision

boundaries.

 $\bullet$ Ties occur among the largest discriminant functions ?

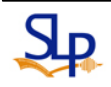

# Discriminant Functions (3/3)

• For two-class problems, we can merely define a single discriminant function

$$
g(x) = g_1(x) - g_2(x)
$$
  
Choose 
$$
\begin{cases} C_1 & \text{if } g(x) > 0 \\ C_2 & \text{otherwise} \end{cases}
$$

The classification system is a dichotomizer

• When class number is larger than or equal to 3, the classification system is a poly-chotomizer

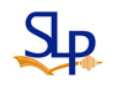

• In machine learning, we are interested in finding the best (most probable) hypothesis (classifier) *h c* from some hypothesis space *H*, given the observed  ${\bf r}$  **inding data set**  $X_{c_i} = \{ (x^t, r^t) | r^t = c_i, t = 1, 2, \cdots, n \}$  $= \langle x^i, r^i \rangle r^i = c_i, t = 1, 2, \cdots,$ 

$$
h_{MAP} = \arg \max_{h_{c_i} \in H} P(h_{c_i} | X_{c_i})
$$
  
= 
$$
\arg \max_{h_{c_i} \in H} \frac{P(X_{c_i} | h_{c_i}) P(h_{c_i})}{P(X_{c_i})}
$$
  
= 
$$
\arg \max_{h_{c_i} \in H} P(X_{c_i} | h_{c_i}) P(h_{c_i})
$$

— A Maximum a Posteriori (*MAP*) hypothesis  $\;h_{_{MAP}}^{}\,$ 

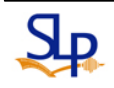

• If we further assume that every hypothesis is equally probable a priori, e.g.  $P(h_{c_i}) = P(h_{c_j})$ . The above equation can be simplified as:

$$
h_{ML} = \arg \max_{h_{c_i} \in H} P\left(\boldsymbol{X}_{c_i} \middle| h_{c_i}\right)
$$

 $-$  A <u>Maximum Likelihood</u> (*ML*) hypothesis  $\,h_{\scriptscriptstyle ML}$ 

•  $P(X_{c_i}|h_{c_i})$  often called "the likelihood of the data set  $X_{c_i}$  qiven  $\hat{\mathcal{h}}$   $\hat{\mathcal{h}}$ given  $\left. h_{\,c_{\,i}}\right.$  " *h* $P\bigl(X_{[c_i]}|h_{c_i}\bigr)$  often called "the likelihood of the data set  $\overline{X}_{[c]}$ 

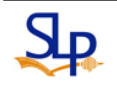

### Naïve Bayes Classifier (1/3)

- A simplified approach to the Bayes's classifier
	- The attributes  $x_1, x_2, ..., x_d$  of an instance/example  $\bm{x}$  are assumed to be independent conditioned on a given class hypothesis
		- Naïve Bayes assumption:

$$
P(x|C_j) = P(x_1, x_2, ..., x_d|C_j) = \prod_{n=1}^d P(x_n|C_j)
$$

Naïve Bayes Classifier:

$$
C_{MAP} = \arg \max_{C_k} P(C_k | \mathbf{x})
$$
  
= arg max\_{C\_k} \frac{P(\mathbf{x}|C\_k)P(C\_k)}{P(\mathbf{x})} = arg max\_{C\_k} P(\mathbf{x}|C\_k)P(C\_k)  
= arg max\_{C\_k} P(x\_1,..., x\_d |C\_k)P(C\_k)  
= arg max\_{C\_k} P(C\_k) \prod\_{n=1}^d P(x\_n | C\_k)

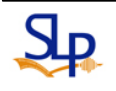

- • Illustrative case 1
	- Given a data set with 3-dimensional Boolean examples  $x = (x_{\scriptscriptstyle{A}}, x_{\scriptscriptstyle{B}}, x_{\scriptscriptstyle{C}})$  , train a naïve Bayes classifier to predict the classification

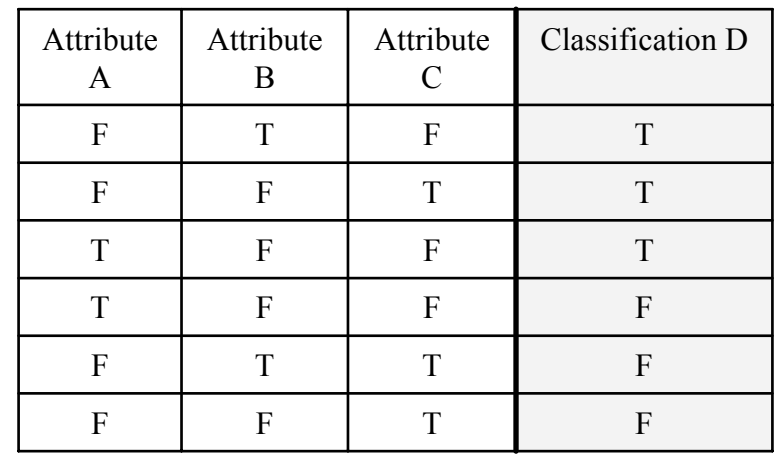

 $P(D = T) = 1/2, P(D = F) = 1/2$ 

$$
P(A = T|D = T) = 1/3, P(A = F|D = T) = 2/3
$$
  
\n
$$
P(B = T|D = T) = 1/3, P(B = F|D = T) = 2/3
$$
  
\n
$$
P(C = T|D = T) = 1/3, P(B = F|D = T) = 2/3
$$

$$
P(A = T|D = F) = 1/3, P(A = F|D = F) = 2/3
$$
  
\n
$$
P(B = T|D = F) = 1/3, P(B = F|D = F) = 2/3
$$
  
\n
$$
P(C = T|D = F) = 2/3, P(B = F|D = F) = 1/3
$$

- What is the predicted probability  $P(D = T | A = T, B = F, C = T)$  ?
- What is the predicted probability  $P(D = T | B = T)$ ?

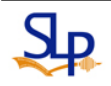

#### Naïve Bayes Classifier (3/3)

• Illustrative case 1 (cont.)

(i) 
$$
P(D = T | A = T, B = F, C = T)
$$
  
\n
$$
= \frac{P(A = T, B = F, C = T | D = T)P(D = T)}{P(A = T, B = F, C = T)}
$$
\n
$$
= \frac{P(A = T, B = F, C = T | D = T)P(D = T)}{P(A = T, B = F, C = T | D = T)P(D = T) + P(A = T, B = F, C = T | D = F)P(D = F)}
$$
\n
$$
= \frac{\frac{1}{3} \cdot \frac{2}{3} \cdot \frac{1}{1} \cdot \frac{1}{1}}{\frac{1}{3} \cdot \frac{2}{3} \cdot \frac{1}{2} + \frac{1}{3} \cdot \frac{2}{3} \cdot \frac{2}{3} \cdot \frac{1}{2}} = \frac{2}{2+4} = \frac{1}{3}
$$
\n(ii)  $P(D = T | B = T)$   
\n
$$
= \frac{P(B = T | D = T)P(D = T)}{P(B = T)}
$$
\n
$$
= \frac{P(B = T | D = T)P(D = T) + P(B = T | D = F)P(D = F)}{P(B = T | D = T)P(D = T) + P(B = T | D = F)P(D = F)}
$$
\n
$$
= \frac{\frac{1}{3} \cdot \frac{1}{2}}{\frac{1}{3} \cdot \frac{1}{2} + \frac{1}{3} \cdot \frac{1}{2}} = \frac{1}{1+1} = \frac{1}{2}
$$

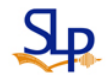

How to Train a Naïve Bayes Classifier

• Naïve\_Bayes\_Learn(*examples* )

```
For each target value v_{j}^{\parallel}
```
 $(v_j)$   $\leftarrow$  maximum likelihood (ML) estimate of  $P(v_j)$  $\left( a_i | v_j \right)$   $\leftarrow$  maximum likelihood (ML) estimate of  $P\!\left( a_i | v_j \right)$ For each attribute value  $a_i$  of each attribute  $a$  $\hat{P}(a_i|v_i)$   $\leftarrow$  maximum likelihood (ML) estimate of  $P(a_i|v_i)$  $\hat{P}(v_i)$   $\leftarrow$  maximum likelihood (ML) estimate of  $P(v_i)$  $P(a_i|v_i) \leftarrow$  $P(V_i) \leftarrow$  maximum likelihood (ML) estimate of  $P(V_i)$   $\qquad \frac{P}{n}$ *k* $\sum_{v_k}$   $\mid v_k \mid$ *j j v*  $\frac{\nu_j}{n}$  or  $\frac{|\nu|}{\sum}$ *v <sup>x</sup>*(*<sup>a</sup>* ) *i<sup>a</sup> x*

•Classify\_New\_Instance( *x* )

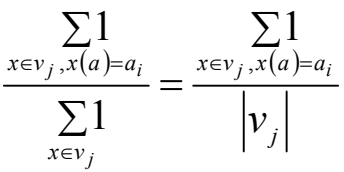

$$
v_{_{NB}} = \arg \max_{v_j \in V} P(v_j) \prod_{a_i \in x} P(a_i | v_j)
$$

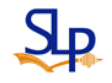

#### Naïve Bayes: Example 2

- Consider *PlayTennis* again and new instance <*Outlook* <sup>=</sup>*sunny*, *Temperature* <sup>=</sup>*cool*, *Humidity*=*high*, *Wind* <sup>=</sup>*strong* >
- Want to compute

$$
v_{NB} = \arg \max_{v_j \in V = \{yes, no\}} P(v_j) \times P(Outlook = sunny|v_j) \times P(Temperature = cool|v_j)
$$
  
 
$$
\times P(Humidity = high|v_j) \times P(Wind = Strong|v_j)
$$

$$
P(yes) \times P(Outlook = sunny|yes) \times P(Temperature = cool|yes)
$$
  
\n
$$
\times P(Humidity = high|yes) \times P(Wind = Strong|yes) = 0.0053
$$
  
\n
$$
P(no) \times P(Outlook = sunny|no) \times P(Temperature = cool|no)
$$
  
\n
$$
\times P(Humidity = high|no) \times P(Wind = Strong|no) = 0.206
$$

$$
\therefore v_{_{NB}} = n_o
$$

# Dealing with Data Sparseness

• What if none of the training instances with target value *vj* have attribute value *ai* ? Then

$$
\hat{P}(a_i|v_j) = 0, \text{ and } ...
$$
  

$$
v_{NB} = \arg \max_{v_j \in V} \hat{P}(v_j) \prod_i \hat{P}(a_i|v_j)
$$

 Typical solution is Bayesian estimate for  $(a_i|v_j)$  $P(a_i|v)$ ˆ

$$
\hat{P}(a_i|v_j) \leftarrow \frac{n_c + mp}{n + m}
$$
Smoothing

- $n$  is number of training examples for which  $v = v_{j}$
- $n_c$  is number of training examples for which  $v = v_j$  and  $a = a_j$
- $p$  is prior estimate for  $\hat{P}\big(a_{\frac{i}{}}|v_{\frac{j}{2}}\big)$ ˆ
- *m* is weight given to prior (i.e., number of "virtual" examples)

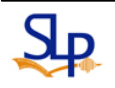

### Example: Learning to Classify Text (1/4)

- For instance,
	- Learn which news articles are of interest
	- Learn to classify web pages by topic
- $\bullet$ Naïve Bayes is among the most effective algorithms
- What attributes shall we use to represent text documents
	- The word occurs in each document position

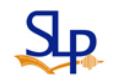

# Example: Learning to Classify Text (2/4)

- •Target Concept: *Interesting* ? Document → {+,-}
	- 1. Represent each document by vector of words
		- one attribute per word position in document
	- 2. Learning Use training examples to estimate

$$
- P(+) - P(-) - P(doc|+) - P(doc|-) abc[
$$

$$
- \frac{w_k}{w_k}
$$

•Naïve Bayes conditional independence assumption

$$
P\big(doc|v_j\big) = \prod_{i=1}^{\text{length } (doc)} P\big(a_i = w_k|v_j\big)
$$

Where  $P\left(a_i = w_k | v_j\right)$  is probability that word in position *i* is  $w_k$ , given  $v_i$ *vj* **Time Invariant** 

One more assumption:  $P\left(a_i = w_k | v_j\right)$  $= P\Big(a_m$  $= w_k |v_j|, \forall i, m$ 

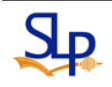

Example: Learning to Classify Text (3/4)

- • Learn\_Naïve\_Bayes\_Text(*Examples*, *V*)
	- 1. Collect all words and other tokens that occur in *Examples*
		- $\bullet$ • Vocabulary ← all distinct words and other tokens in Examples
	- 2. Calculate the required  $\,P\big({v\mathstrut}_{_j}\big)$  and  $\,P\big({w\mathstrut}_{k}\big|{v\mathstrut}_{j}\big)\,$  probability terms
		- $\emph{docs}_{j} \leftarrow$  subset of Examples for which the target value is  $\emph{v}_{j}$

$$
\bullet \ \ P(v_j) \leftarrow \frac{|_{\text{docs}_j}|}{|_{\text{Examples}}|}
$$

- $Text_{i} \leftarrow$  a single document created by concatenating all members of *docs*  $_j$
- $\bullet$  $n \leftrightarrow$  total number of words in  $Text_j$  (counting duplicate words multiple times)
- For each word  $w_k$  in *Vocabulary*

- 
$$
n_k
$$
   
– number of times word  $w_k$  occurs in

 $- P(w_k|v_i) \leftarrow$  $P(w_k|v_j) \leftarrow \frac{n_k+1}{n_k+1}$  word  $w_k$  $n_{\scriptscriptstyle k}$ + Smoothed unigram

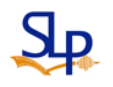

Example: Learning to Classify Text (4/4)

- Classify\_Naïve\_Bayes\_Text(*Doc* )
	- *positions* ← all word positions in *Doc* that contain tokens found in *Vocabulary*
	- Return , where  ${\cal V}_{\overline{N}B}$

$$
v_{NB} = \arg \max_{v_j \in V} P(v_j) \prod_{i \in positions} P(a_i | v_j)
$$

# Bayesian Networks (1/3)

- Premise
	- Naïve Bayes assumption of conditional independence too restrictive
	- But it is intractable without some such assumptions
	- Bayesian networks describe conditional independence among subsets of variables
		- Allows combining prior knowledge about (in)dependencies among variables with observed training data
- • Bayesian Networks also called
	- Bayesian Belief Networks, Bayes Nets, Belief Networks, Probabilistic Networks, Graphical Models etc.

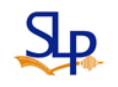

Bayesian Networks (2/3)

- A simple, graphical notation for conditional independence assertions and hence for compact specification of full joint distributions
- Syntax
	- A set of nodes, one per variable (discrete or continuous)
		- For discrete variable, they can be either binary or not
	- A directed, acyclic graph (link/arrow  $\approx$  "directly influences")
	- A conditional distribution for each node given its parents  $P(X_i | Parents(X_i))$
- In the simplest case, conditional distribution represented as a Conditional Probability Table (CPT) giving the distribution over  $P(X_i)$  for each combination of parent values

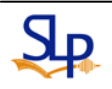

*xi*

*xj*

Bayesian Networks (3/3)

E.g., nodes of discrete binary variables

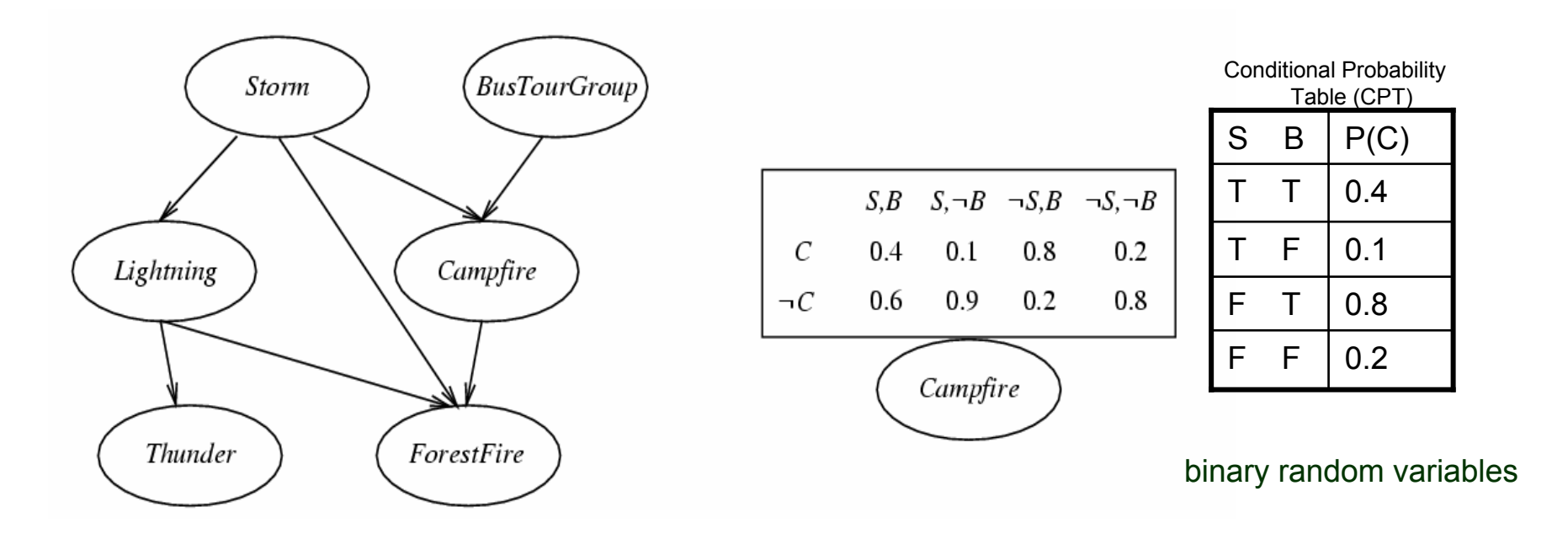

- Each node is asserted to be conditionally independent of its nondescendants, given its immediate predecessors
- –Directed acyclic graph

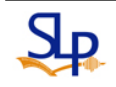

### Example 1:Dentist Network

• Topology of network encodes conditional independence assertions

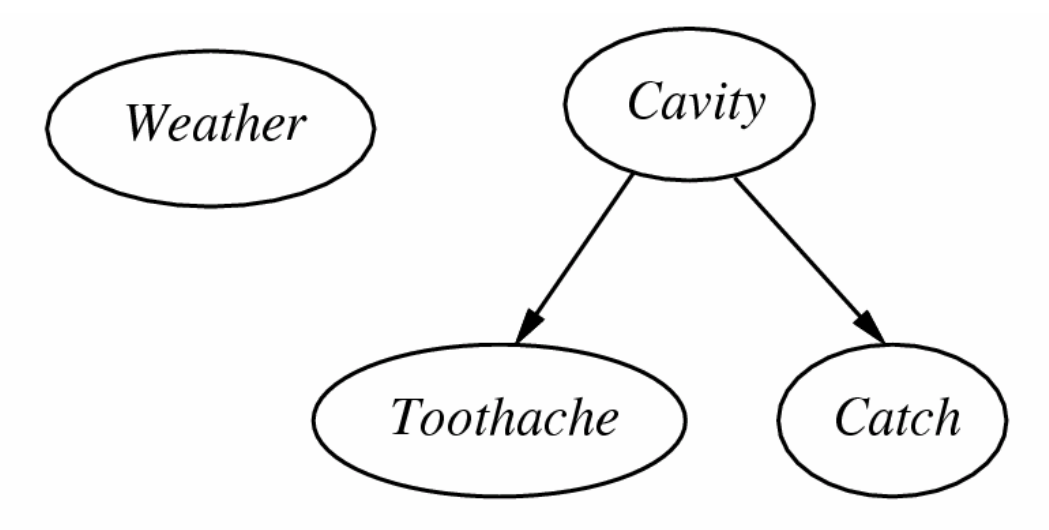

- –Weather is independent of the other variables
- –Toothache and Catch are conditionally independent given **Cavity** 
	- Cavity is a direct cause of Toothache and Catch (Cavity has a direct influence on Toothache and Catch )

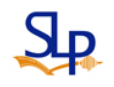

# Conditional (In)dependence (1/5)

• Definition: *X* is conditionally independent of *Y* given *Z* if the probability distribution governing *X* is independent of the value of *Y* given the value of *Z*; that is, if

$$
(\forall x_i, y_j, z_k) \; P(X = x_i | Y = y_j, Z = z_k) = P(X = x_i | Z = z_k)
$$

More compactly, we can write

 $P(X|Y,Z)=P(X|Z)$ 

• Conditional independence allows breaking down inference into calculation over small group of variables

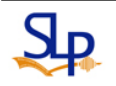

# Conditional (In)dependence (2/5)

- Example: *Thunder* is conditionally independent of *Rain* given *Lightning P* (*Thunder*|*Rain*, *Lightning*)= P(*Thunder*|*Lightning* )
- $\bullet$  Recall that Naïve Bayes uses conditional independence to justify

$$
P(X,Y|Z) = P(X|Y,Z)P(Y|Z) = P(X|Z)P(Y|Z)
$$

X,Y are mutually independent given Z

# Conditional (In)dependence (3/5)

- • Bayesian Network also can be thought of as a causal graph that illustrates causalities between variables
	- We can make a diagnostic inference from the it  $P\bigl(R\big|W\bigr)$  $= ?$

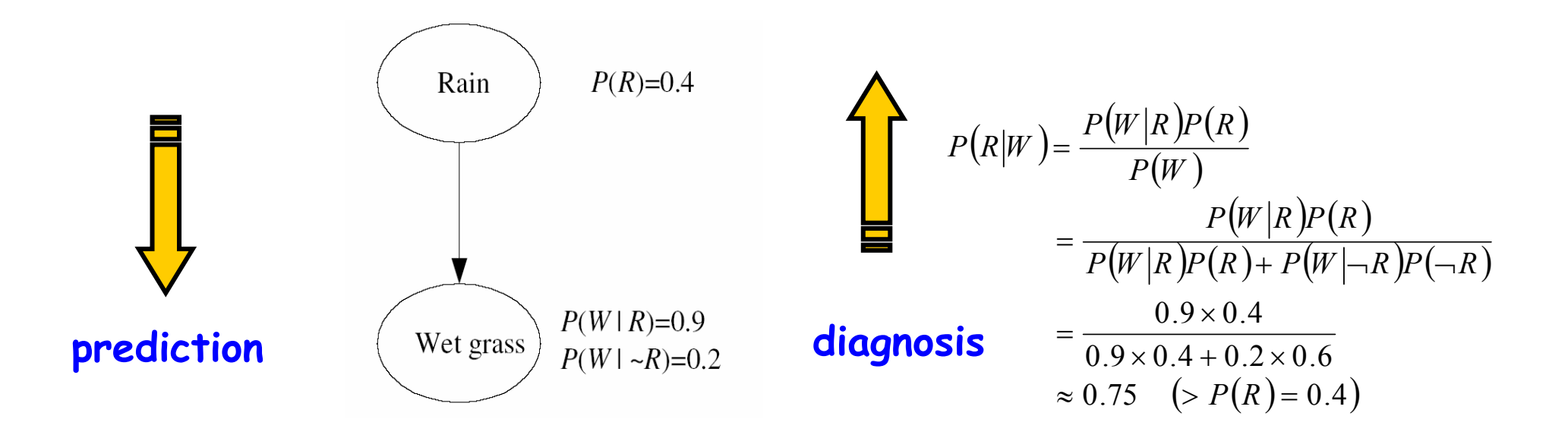

# Conditional (In)dependence (4/5)

• Suppose that sprinkler is included as another cause of wet grass – Predictive inference

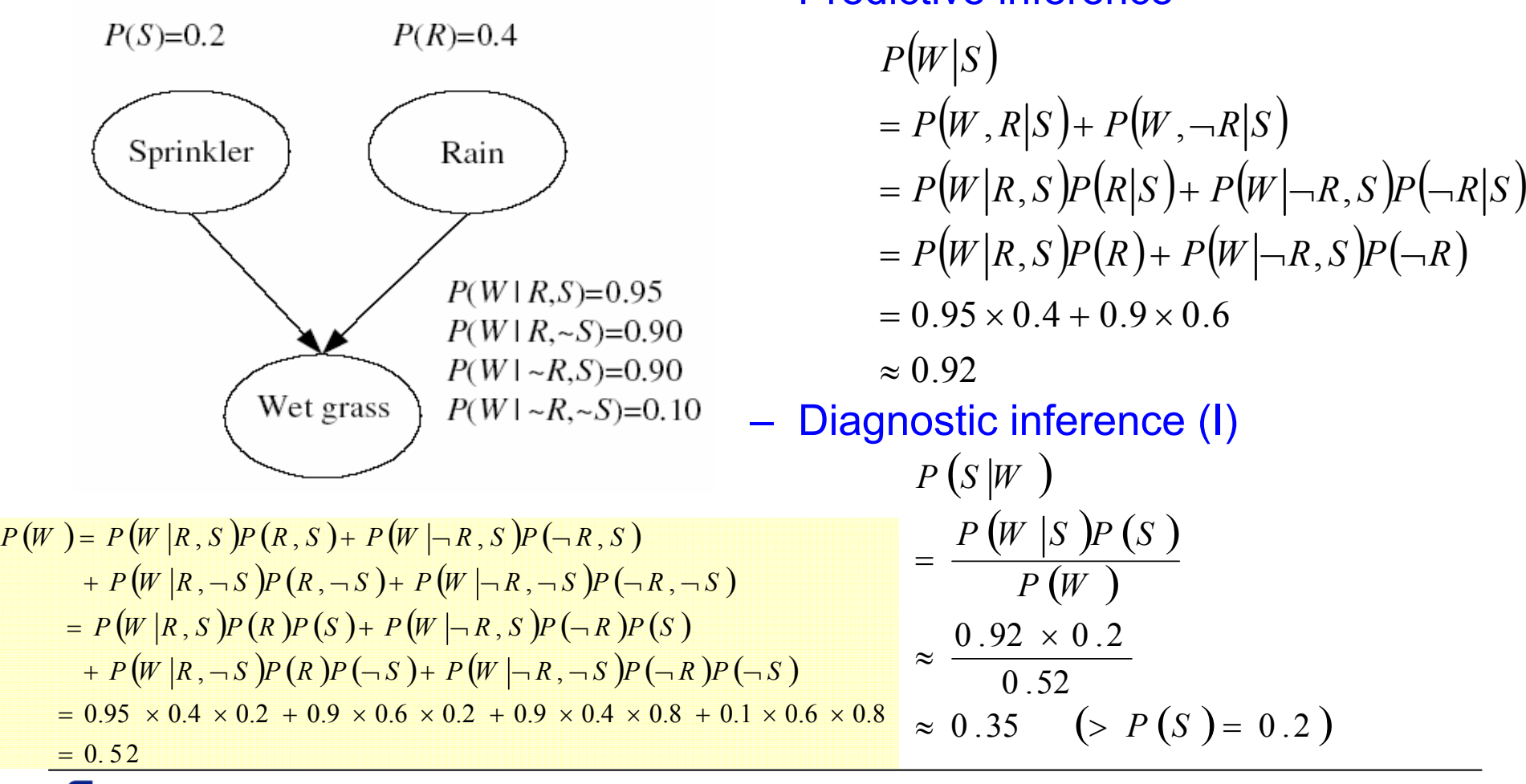

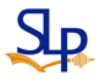

# Conditional (In)dependence (5/5)

–Diagnostic inference (II)

$$
P\left(S\mid R, W\right) \qquad \text{independent}
$$
\n
$$
= \frac{P(W \mid R, S)P(S \mid R)}{P(W \mid R)}
$$
\n
$$
= \frac{P(W \mid R, S)P(S)}{P(W \mid R)}
$$
\n
$$
= \frac{0.95 \times 0.2}{0.91}
$$
\n
$$
\approx 0.21 \qquad (> P(S) = 0.2)
$$

 $P(W|R)$  $= P(W | R, S) P(S | R) + P(W | R, \neg S) P(\neg S | R)$  $= P(W | R, S) P(S) + P(W | R, \neg S) P(\neg S)$  $= 0.91$  $= 0.95 \times 0.2 + 0.9 \times 0.8$ 

 $\mathsf{S}_{\mathsf{P}}$ 

# Example 2: Burglary Network (1/2)

• You're at work, neighbor John calls to say your alarm is ringing, but neighbor Mary doesn't call. Sometimes it's set off by minor earthquakes. Is there a burglar?

 $P(Burglary = T|JohnCall = T, MaryCall = F$  ?

- Variables: Burglar, Earthquake, Alarm, JohnCalls, MaryCalls
- Network topology reflects "causal" knowledge
	- A burglar can set the alarm off
	- An earthquake can set the alarm off
	- The alarm can cause Mary to call
	- The alarm can cause John to call
- But
	- John sometimes confuses the telephone ringing with the alarm
	- Mary likes rather loud music and sometimes misses the alarm

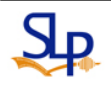

### Example 2: Burglary Network (2/2)

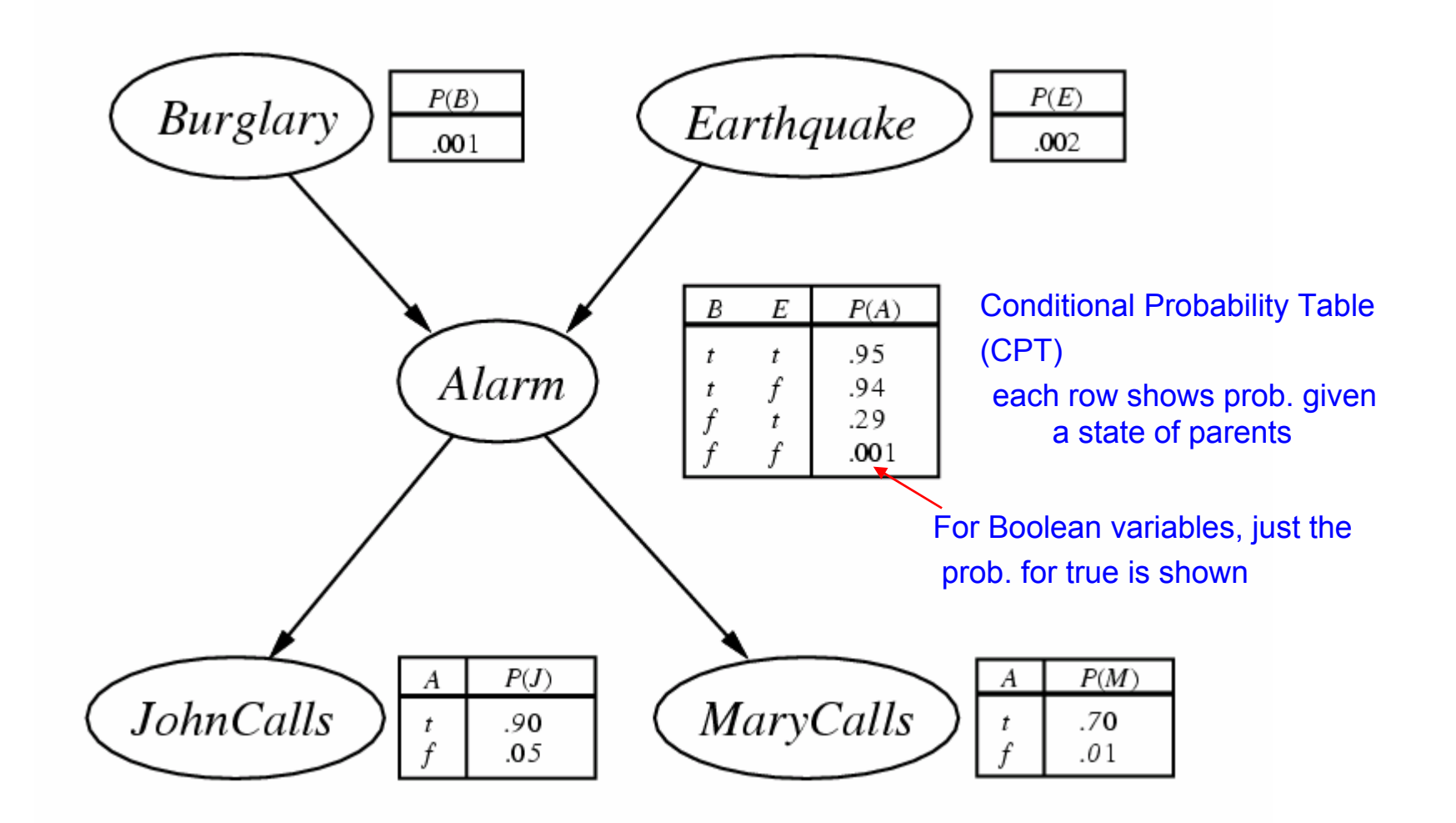

- A CPT for Boolean *Xi* with *k* Boolean (true/false) parents has 2*<sup>k</sup>* rows for the combinations of parent values
- Each row requires one number  $\rho$  for  $X_{\scriptscriptstyle\! f}$  =  $\tt true$ (the number for  $X_{\scriptscriptstyle\! f}$  =  ${\mathsf f}$ alse is just 1- $\rho$ )
- If each variable has no more than *k* parents, the complete network requires *O*(*<sup>n</sup>*‧2*<sup>k</sup>*) numbers

I.e., grows linearly with *<sup>n</sup>*, vs. *O*(2*n*) for the full joint distribution

• For burglary net, 1 + 1 + 4 + 2 + 2 =10 numbers  $(\sqrt{8}, 2^5 - 1 = 31$ ?)  $2^0$   $2^0$   $2^2$   $2^1$   $2^1$   $(B)^1$   $(E)^1$ 

( ) ( ) ( ) ( ) ( ) ( ) *<sup>P</sup>*()( ) *<sup>B</sup> <sup>P</sup> <sup>E</sup> <sup>P</sup>*( ) *<sup>A</sup> <sup>B</sup> <sup>E</sup> <sup>P</sup>*( ) *<sup>J</sup> <sup>A</sup> <sup>P</sup>*( ) *<sup>M</sup> <sup>A</sup> P B P E B P A B E P J B E A P M B E A J P B E A J M*, , , , , , , , , , , ≈=Chain rule

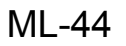

4

2 V 2

2

# Global Semantics

• Global semantics defines the full joint distribution as the product of the local conditional distributions

 $P(X_1,...,X_n) \approx \prod_{i=1}^n P(X_i | Parents(X_i))$ 

- The Bayesian Network is semantically
	- A representation of the joint distribution
	- A encoding of a collection of conditional independence statements
- E.g.,

 $= 0.90\!\times\! 0.70\!\times\! 0.001\!\times\! 0.999\!\times\! 0.998$  $\approx$   $P(J|A)P(M|A)P(A|\neg B \wedge \neg E)P(\neg B)P(\neg E)$  $P(J \wedge M \wedge A \wedge \neg B \wedge \neg E)$ 

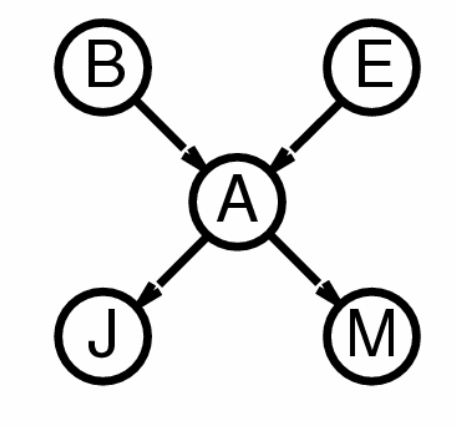

 $= 0.00062$ 

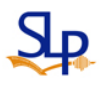

### Local Semantics

• Local semantics: each node is conditionally independent of its nondescendants given its parents

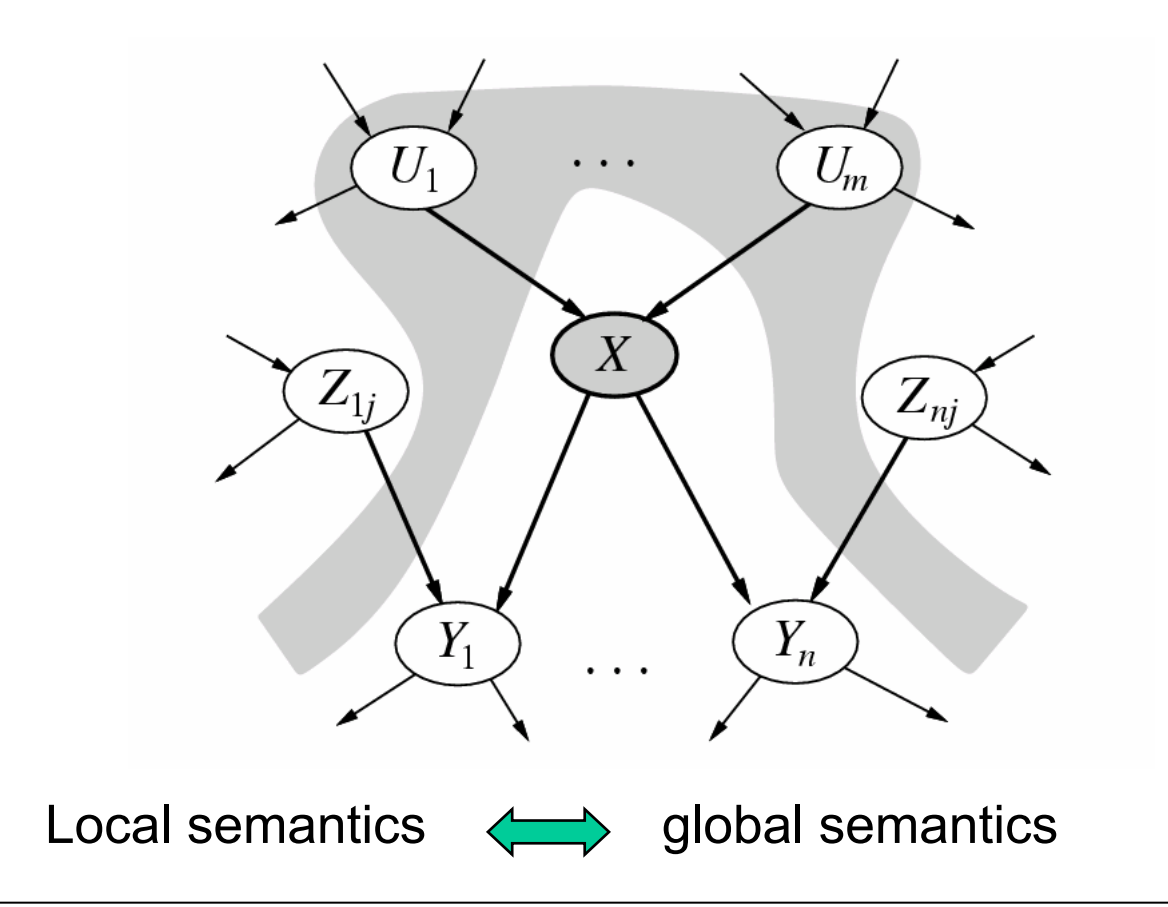

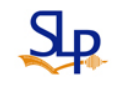

#### Markov Blanket

• Each node is conditionally independent of all others given its parents + children + children's parents

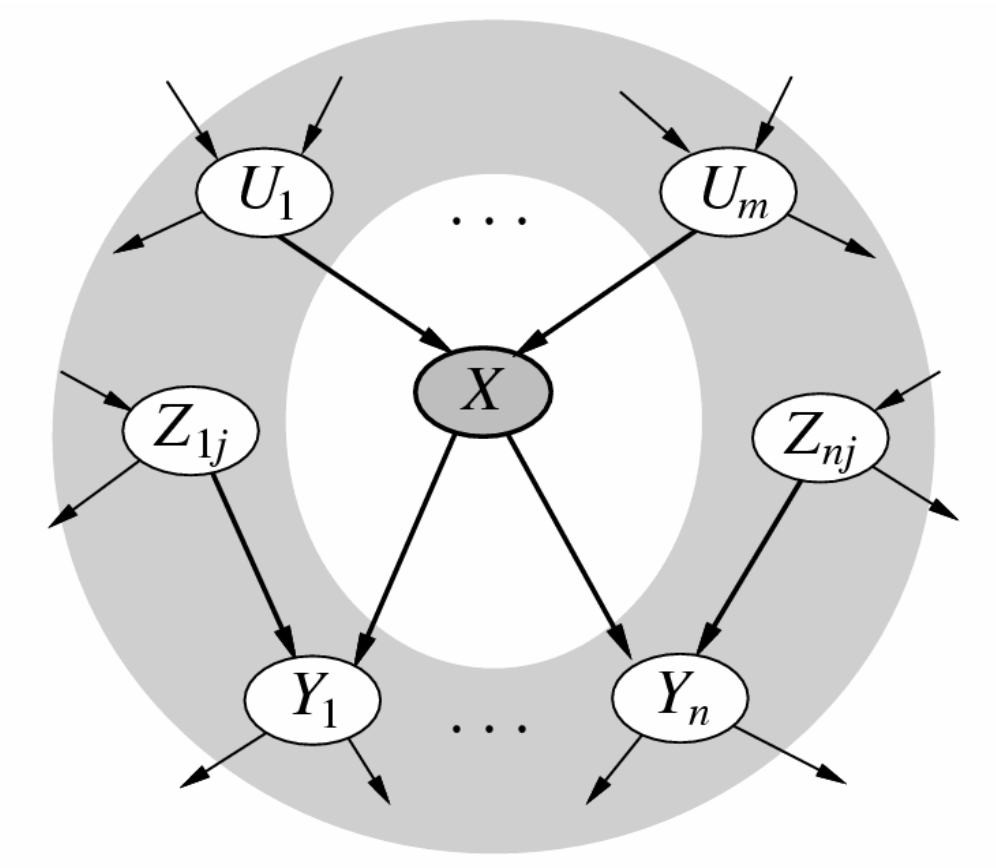

# Constructing Bayesian Networks

- • Need a method such that a series of locally testable assertions of conditional independence guarantees the required global semantics
	- 1. Choose an ordering of variables  $\ X_1,..X_i..,X_n$
	- 2. For *i*=1 to *n*

add  $\ X_{_i}\ \;$  to the network and select parents from  $\ X_{_1} ,..X_{_{i-1}}\,$  such that *X Xi*−  $Parents(X_i) \subseteq {X_1, ... X_{i-1}}$ 

$$
P(X_i|X_1,..X_{i-1}) = P(X_i|Parents(X_i))
$$

This choice of parents guarantees the global semantics

$$
P(X_1,...,X_n) = \prod_{i=1}^n P(X_i | X_1,..X_{i-1})
$$
 (chain rule)  
=  $\prod_{i=1}^n P(X_i | Parents(X_i))$  (by construction)

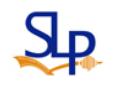

### Example for Constructing Bayesian Network (1/6)

• Suppose we choose the ordering: *M, J, A, B, E*

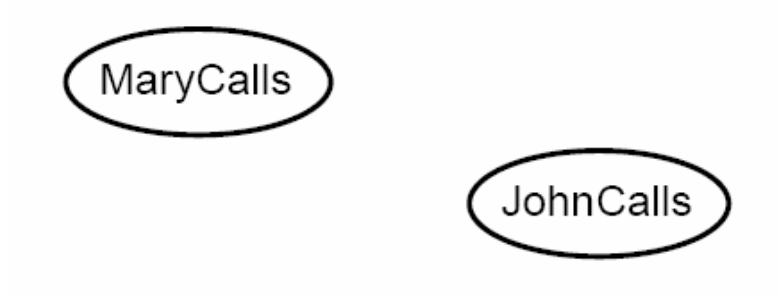

– *P* ( *J*|*M*)= *P* ( *J*) ?

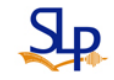

# Example for Constructing Bayesian Network (2/6)

• Suppose we choose the ordering: *M, J, A, B, E*

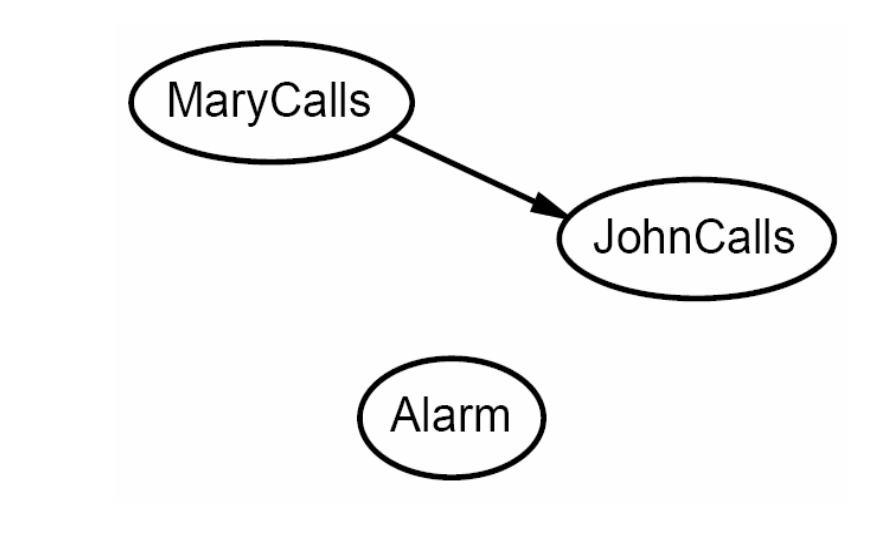

- *P* ( *J*|*M*)= *P* ( *J*) ? **No**
- *P* ( *A*|*J*,*M*)= *P* ( *A*|*J*) ? *P* ( *A*|*J*,*M*)= *P* ( *A*) ?

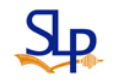

# Example for Constructing Bayesian Network (3/6)

• Suppose we choose the ordering: *M, J, A, B, E*

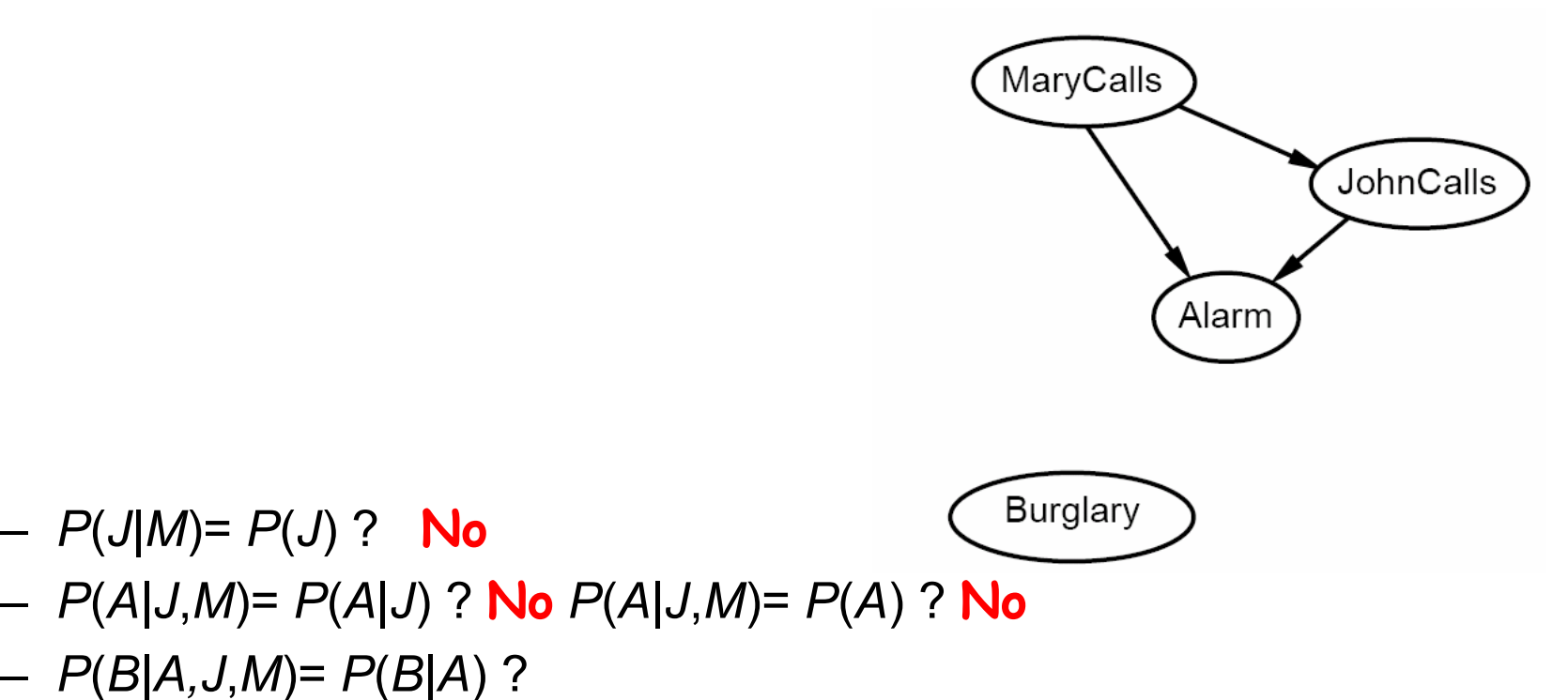

– *P* ( *B*|*A,J*,*M*)= *P* ( *B*) ?

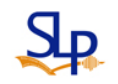

# Example for Constructing Bayesian Network (4/6)

•Suppose we choose the ordering: *M, J, A, B, E*

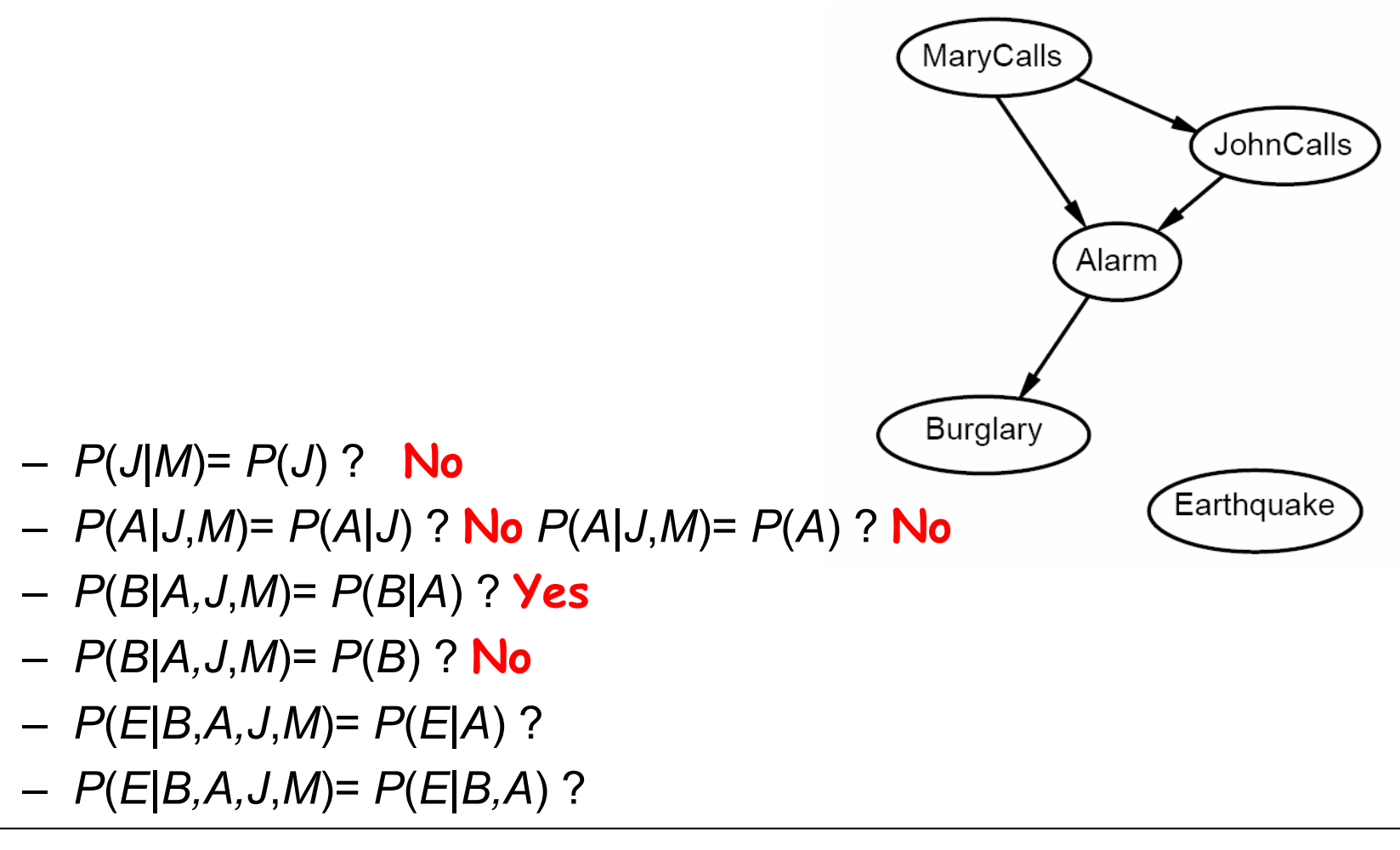

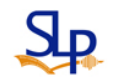

# Example for Constructing Bayesian Network (5/6)

•Suppose we choose the ordering: *M, J, A, B, E*

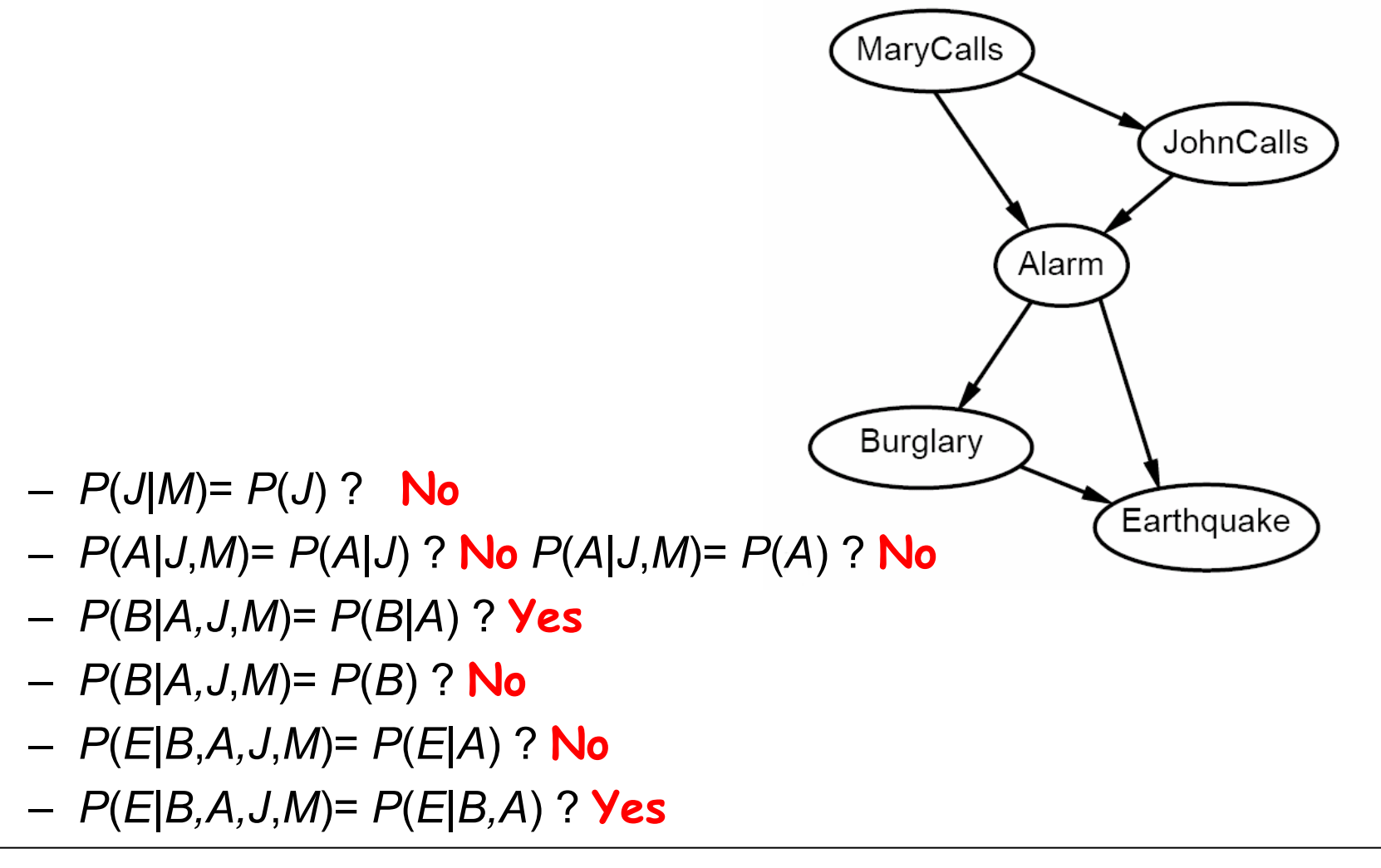

# Example for Constructing Bayesian Network (6/6)

- $\bullet$  Summary
	- – Deciding conditional independence is hard in noncausal directions

(Causal models and conditional independence seem hardwired for humans!)

- – Assessing conditional probabilities is hard in noncausal directions
- Network is less compact:  $1 + 2 + 4 + 2 + 4 = 13$  numbers needed

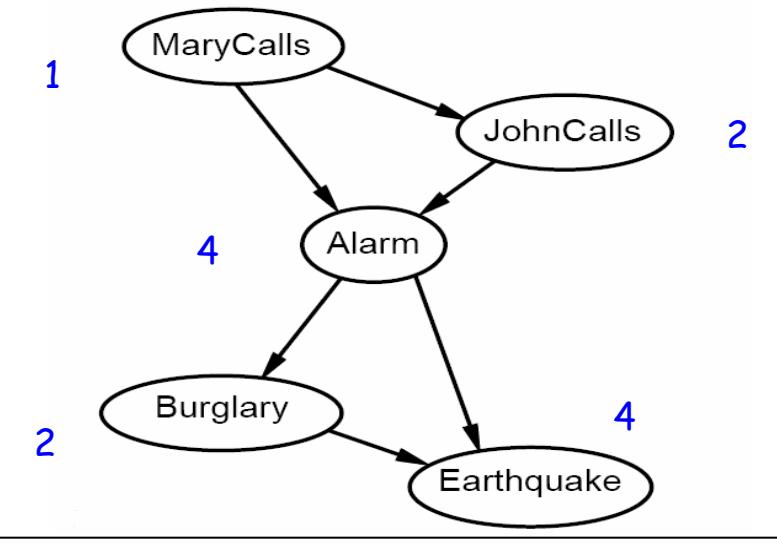

- Simple queries: compute posterior marginal  $P(X_i|E=e)$  E.g.,  $P(Burglary | JohnCalls = true, MaryCalls = true)$
- $\bullet$ Conjunctive queries:

$$
P(X_i, X_j | E = e) = P(X_i | X_j, E = e) P(X_j | E = e)
$$

 $\bullet$ Optimal decisions: probabilistic inference

*<sup>P</sup>*(*Outcome Action*,*Evidence*)

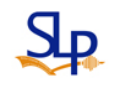

# Inference by Enumeration

- Slightly intelligent way to sum out variables from the joint without actually constructing its explicit representation
- •Simple query on the burglary network

$$
P(B|j,m) = \frac{P(B,j,m)}{P(j,m)}
$$
  
=  $\alpha P(B,j,m)$  ( $\alpha = 1/P(j,m)$ )  
=  $\alpha \sum_{e} \sum_{a} P(B,e,a,j,m)$ 

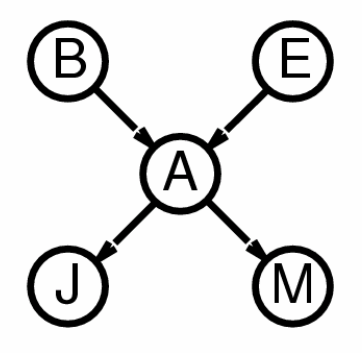

• Rewrite full joint entries using product of CPT entries:  $P\Big(B\big|\big/j,m\big)\Big)$  $P(B, e, a, j, m)$  $P_{e} \sum_{a} P(B) P(e) P(a|B, e) P(j|a) P(m|a)$  $P(B) \sum_{e} P(e) \sum_{a} P(a|B,e) P(j|a) P(m|a)$  $= \alpha P(B) \sum_{e} P(e) \sum_{a} P(a|B)$  $=\alpha\sum_{e}\sum_{a}P(B)P(e)P(a|B)$  $=\alpha\sum_{e}\sum_{a}P(B,e,a,j),$ 

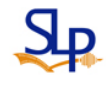

- Enumeration is inefficient: repeated computation\al
	- E.g., computes  $P(j|a)P(m|a)$  for each value of  $e$

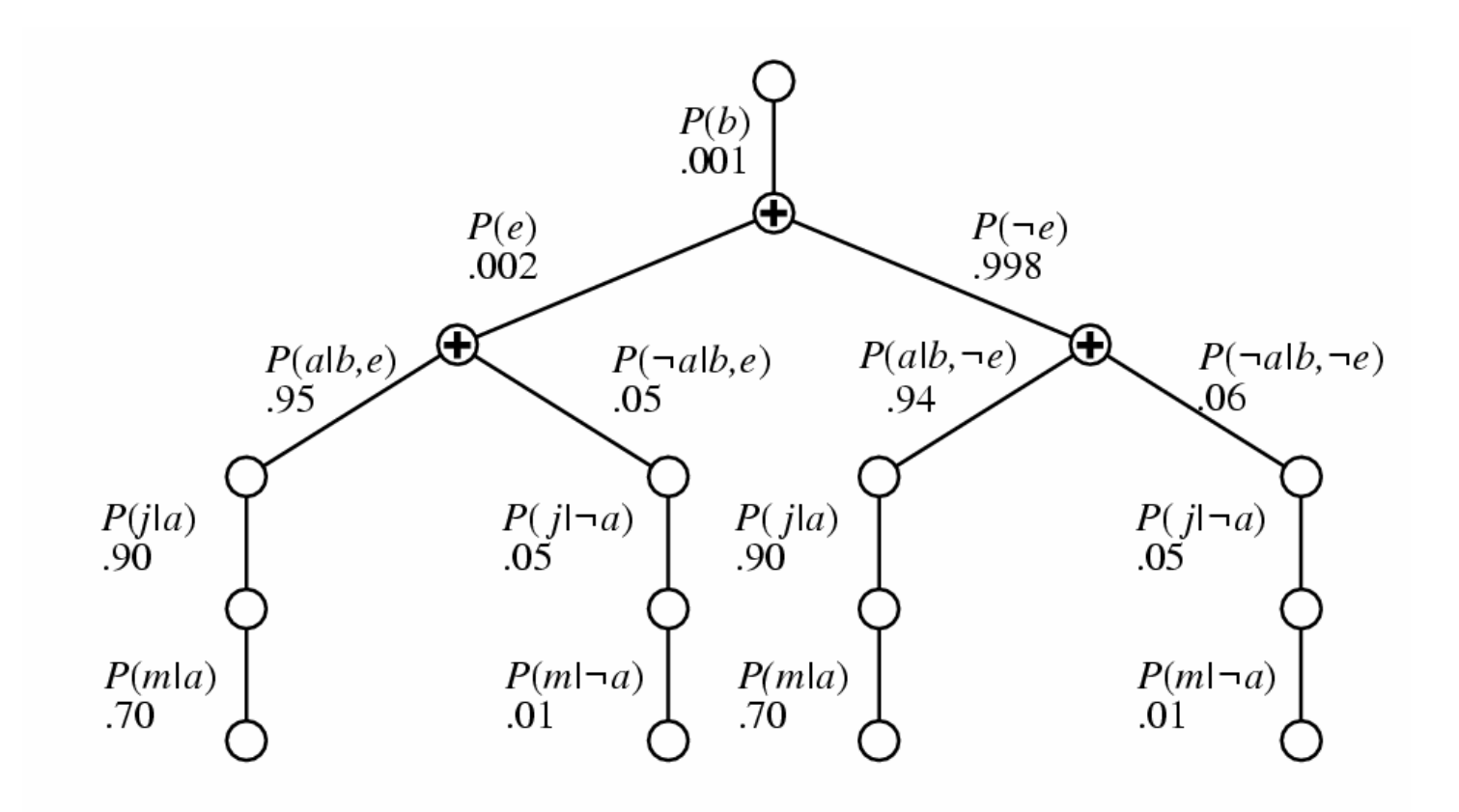

• A new binary variable concerning cat making noise on the roof (**rooF** )

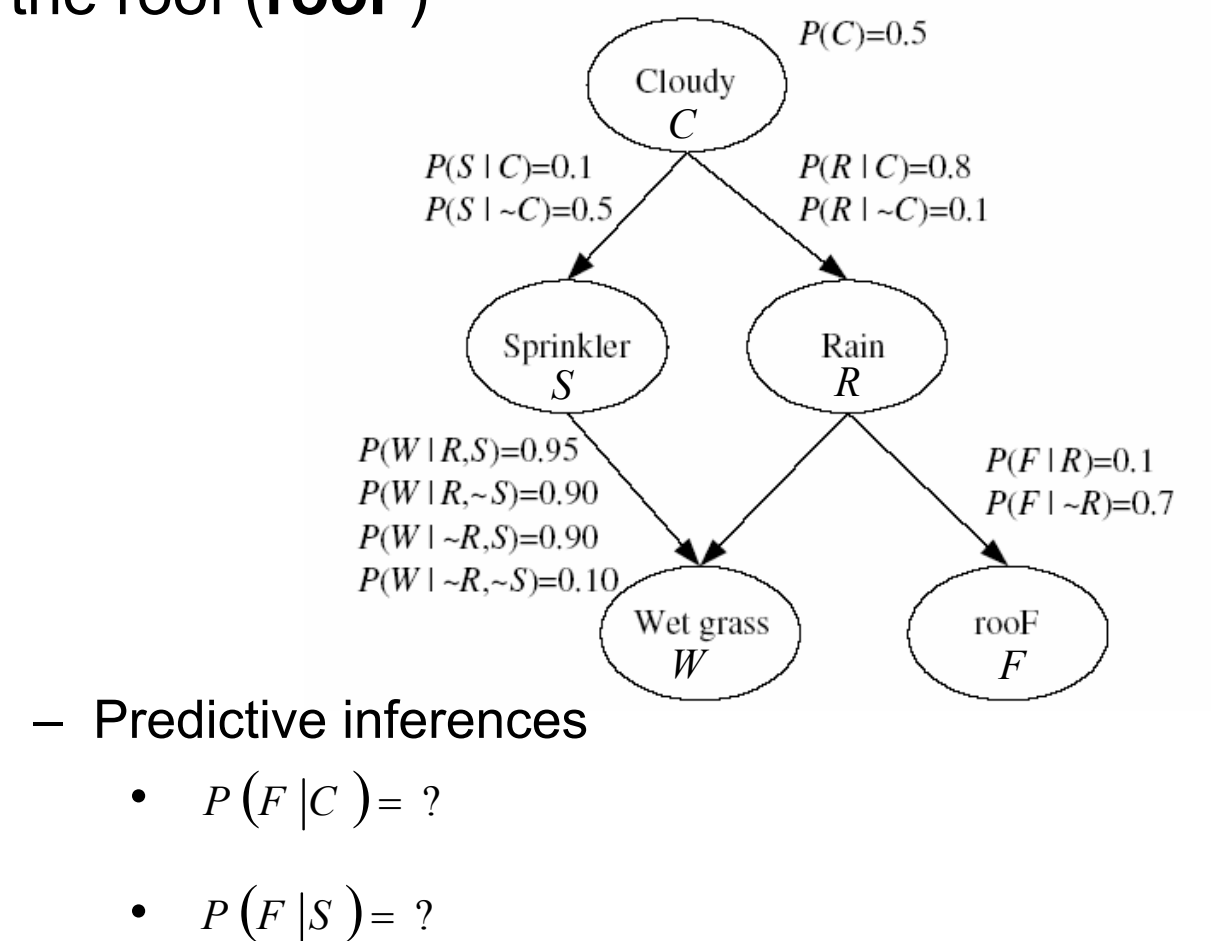

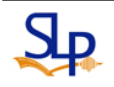

#### Bayesian Networks for Information Retrieval

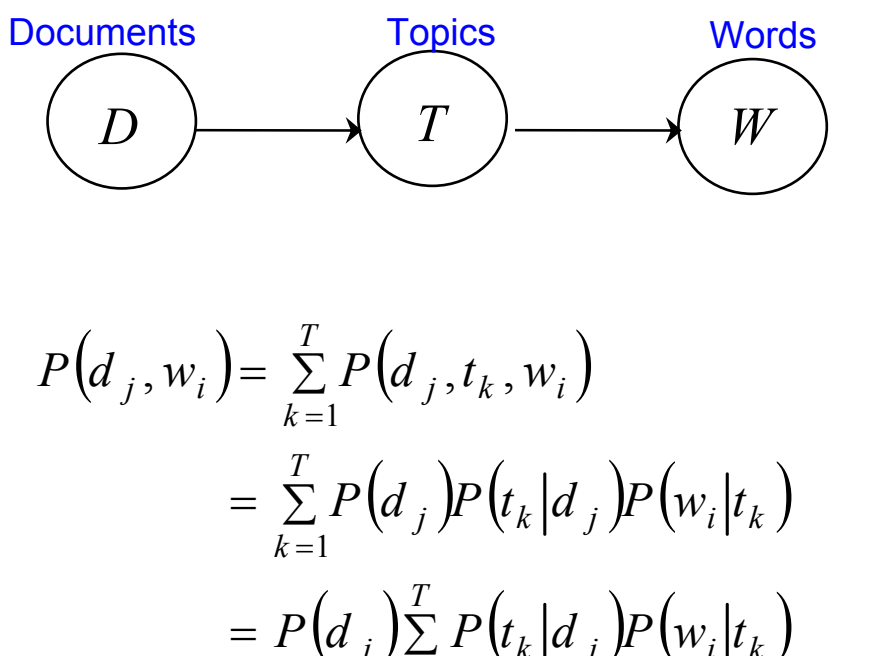

$$
= \sum_{k=1}^{n} \left(\alpha_j \right) P\left(\alpha_k | \alpha_j \right) P\left(\frac{w_i | \alpha_k}\right)
$$

$$
= P\left(d_j \right) \sum_{k=1}^{T} P\left(t_k | d_j \right) P\left(\frac{w_i | t_k}\right)
$$

$$
\Rightarrow P\left(\frac{w_i | d_j}\right) = \frac{P\left(d_j, \frac{w_i}{w_i}\right)}{P\left(d_j\right)} = \sum_{k=1}^{T} P\left(t_k | d_j \right) P\left(\frac{w_i | t_k}\right)
$$

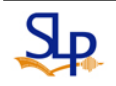

### Bayesian Networks for Information Retrieval

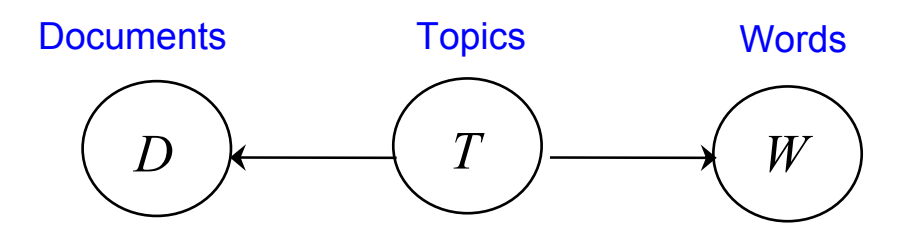

$$
P(d_j, w_i) = \sum_{k=1}^{T} P(d_j, t_k, w_i)
$$
  
=  $\sum_{k=1}^{T} P(t_k) P(d_j | t_k) P(w_i | t_k)$   

$$
\Rightarrow P(w_i | d_j) = \frac{P(d_j, w_i)}{P(d_j)} = \sum_{k=1}^{T} \frac{P(d_j, t_k)}{P(d_j)} P(w_i | t_k) = \sum_{k=1}^{T} P(t_k | d_j) P(w_i | t_k)
$$

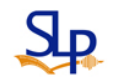